#### <span id="page-0-0"></span>Lecture 3: Systems of Linear Equations CSC 338: Numerical Methods

#### Ray Wu

University of Toronto

January 25, 2023

#### Systems of Linear Equations

This lecture is on solving

$$
Ax = b \tag{1}
$$

Unless otherwise stated,

- $\blacktriangleright$  A is an *n*-by-*n* matrix,
- $\blacktriangleright$  x, b are vectors of size n.
- $\blacktriangleright$  A, b given, x unknown.

Topics:

- ▶ Diagonal systems
- ▶ Triangular systems
- ▶ Gaussian Elimination and LU decomposition
- ▶ Cholesky Decomposition
- ▶ Sparse Matrices
- Error and condition number

#### Problem in matrix form:

$$
\begin{bmatrix} a_{1,1} & a_{1,2} & \cdots & a_{1,n} \\ a_{2,1} & a_{2,2} & \cdots & a_{2,n} \\ \vdots & \vdots & \ddots & \vdots \\ a_{n,1} & a_{n,2} & \cdots & a_{n,n} \end{bmatrix} \begin{bmatrix} x_1 \\ x_2 \\ \vdots \\ x_n \end{bmatrix} = \begin{bmatrix} b_1 \\ b_2 \\ \vdots \\ b_n \end{bmatrix}
$$

(2)

### Diagonal systems

The simplest of all matrix equations; n independent linear equations.

$$
\begin{bmatrix} a_{1,1} & 0 & \cdots & 0 \\ 0 & a_{2,2} & \cdots & 0 \\ \vdots & \vdots & \ddots & \vdots \\ 0 & 0 & \cdots & a_{n,n} \end{bmatrix} \begin{bmatrix} x_1 \\ x_2 \\ \vdots \\ x_n \end{bmatrix} = \begin{bmatrix} b_1 \\ b_2 \\ \vdots \\ b_n \end{bmatrix}
$$

Solution:

$$
\forall i, x_i = \frac{b_i}{a_{i,i}} \tag{4}
$$

(3)

# (Upper) Triangular systems

Triangular systems are only slightly more complicated than diagonal systems.

$$
\begin{bmatrix} a_{1,1} & a_{1,2} & \cdots & a_{1,n-1} & a_{1,n} \\ 0 & a_{2,2} & \cdots & a_{2,n-1} & a_{2,n} \\ \vdots & \vdots & & \vdots & \vdots \\ 0 & 0 & \cdots & a_{n-1,n-1} & a_{n-1,n} \\ 0 & 0 & \cdots & 0 & a_{n,n} \end{bmatrix} \begin{bmatrix} x_1 \\ x_2 \\ \vdots \\ x_{n-1} \\ x_n \end{bmatrix} = \begin{bmatrix} b_1 \\ b_2 \\ \vdots \\ b_{n-1} \\ b_n \end{bmatrix}
$$
 (5)

Solution: start from last equation

$$
x_n = \frac{b_n}{a_{n,n}} \tag{6}
$$

Iteratively update from  $n-1$  to 1 in reverse order (backward solve):

$$
x_k = \frac{b_k - \sum_{j=k+1}^n a_{k,j} x_j}{a_{k,k}} \tag{7}
$$

# (Lower) Triangular systems

Lower Triangular Systems are similar to Upper triangular systems

$$
\begin{bmatrix} a_{1,1} & 0 & \cdots & 0 & 0 \ a_{2,1} & a_{2,2} & \cdots & 0 & 0 \ \vdots & \vdots & \ddots & \vdots & \vdots & \vdots \ a_{n-1,1} & a_{n-1,2} & \cdots & a_{n-1,n-1} & 0 \ a_{n,1} & a_{n,2} & \cdots & a_{n,n-1} & a_{n,n} \end{bmatrix} \begin{bmatrix} x_1 \\ x_2 \\ \vdots \\ x_{n-1} \\ x_n \end{bmatrix} = \begin{bmatrix} b_1 \\ b_2 \\ \vdots \\ b_{n-1} \\ b_n \end{bmatrix}
$$

Solution: start from first equation

$$
x_1 = \frac{b_1}{a_{1,1}} \tag{9}
$$

Iteratively update from 2 to n in forward order (forward solve):

$$
x_k = \frac{b_k - \sum_{j=1}^{k-1} a_{k,j} x_j}{a_{k,k}}
$$
(10)

(8)

#### Gaussian Elimination

Finally, we consider general matrices and have Gaussian Elimination

$$
\begin{bmatrix} a_{1,1} & a_{1,2} & \cdots & a_{1,n-1} & a_{1,n} \\ a_{2,1} & a_{2,2} & \cdots & a_{2,n-1} & a_{2,n} \\ \vdots & \vdots & \ddots & \vdots & \vdots \\ a_{n-1,1} & a_{n-1,2} & \cdots & a_{n-1,n-1} & a_{n-1,n} \\ a_{n,1} & a_{n,2} & \cdots & a_{n,n-1} & a_{n,n} \end{bmatrix} \begin{bmatrix} x_1 \\ x_2 \\ \vdots \\ x_{n-1} \\ x_n \end{bmatrix} = \begin{bmatrix} b_1 \\ b_2 \\ \vdots \\ b_{n-1} \\ b_n \end{bmatrix}
$$
 (11)

Solution: transform to upper triangular system. First step, for  $i > 1$ :

$$
a'_{i,j} = a_{i,j} - (a_{i,1}/a_{1,1})a_{1,j} \tag{12}
$$

and

$$
b'_{i} = b_{i} - (a_{i,1}/a_{1,1})b_{i}
$$
 (13)

if  $j = 1$ ,  $a_{i,1}$  becomes assigned to zero.

We get the system of equations on the following page:

Ray Wu (University of Toronto) [Lecture 3: Systems of Linear Equations](#page-0-0) January 25, 2023 7/34

## Gaussian Elimination (II)

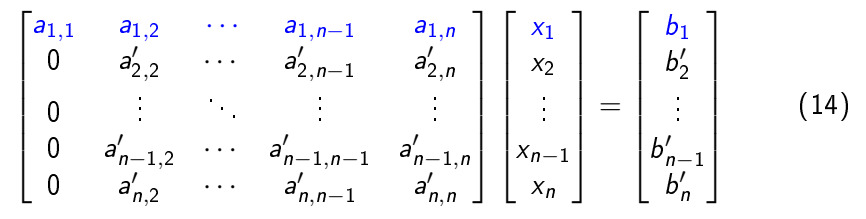

Repeat the process for the system of equations with  $\left. a'_{i,j} \right.$  and  $b'_i$  (ignore the blue components)

- ▶ Review from Linear Algebra
- We focus on how to use computers to carry out this algorithm.
- ▶ We will discuss some *numerical* issues that arise from this algorithm.
- $\blacktriangleright$  We will also generalize it to make it more stable.

## LU decomposition

Recall Gaussian Elimination where we transform the following system to a triangular system:

 $\sqrt{ }$  $\begin{array}{c} \begin{array}{c} \begin{array}{c} \begin{array}{c} \end{array}\\ \end{array} \end{array} \end{array}$  $a_{1,1}$   $a_{1,2}$  · · ·  $a_{1,n-1}$   $a_{1,n}$  $a_{2,1}$   $a_{2,2}$  · · ·  $a_{2,n-1}$   $a_{2,n}$  $\mathbf{i}^{\prime}=\mathbf{i}^{\prime}+\mathbf{v}^{\prime}+\mathbf{i}^{\prime}+\mathbf{i}^{\prime}+\mathbf{i}$  $a_{n-1,1}$   $a_{n-1,2}$   $\cdots$   $a_{n-1,n-1}$   $a_{n-1,n}$  $a_{n,1}$   $a_{n,2}$  · · ·  $a_{n,n-1}$   $a_{n,n}$ 1  $\begin{array}{c} \n \begin{array}{c} \n \begin{array}{c} \n \ \end{array} \\
 \begin{array}{c} \n \ \end{array} \\
 \begin{array}{c} \n \ \end{array} \\
 \begin{array}{c} \n \ \end{array} \\
 \begin{array}{c} \n \ \end{array} \\
 \begin{array}{c} \n \ \end{array} \\
 \begin{array}{c} \n \ \end{array} \\
 \begin{array}{c} \n \ \end{array} \\
 \begin{array}{c} \n \ \end{array} \\
 \begin{array}{c} \n \ \end{array} \\
 \begin{array}{c} \n \ \end{array} \\
 \begin{array}{c} \n \ \end{array} \\
 \begin{array}{c} \n \$  $\sqrt{ }$  $\begin{array}{c} \begin{array}{c} \begin{array}{c} \begin{array}{c} \end{array} \\ \begin{array}{c} \end{array} \end{array} \end{array} \end{array}$  $x_1$  $x_2$ . . .  $x_{n-1}$ xn 1  $\begin{bmatrix} 1 \\ 1 \\ 1 \\ 1 \\ 1 \end{bmatrix}$ =  $\sqrt{ }$  $\begin{array}{c} \begin{array}{c} \begin{array}{c} \begin{array}{c} \end{array} \\ \begin{array}{c} \end{array} \end{array} \end{array} \end{array}$  $b_1$  $b<sub>2</sub>$ . . .  $b_{n-1}$  $b_n$ 1  $\begin{array}{c} \begin{array}{c} \begin{array}{c} \begin{array}{c} \end{array} \\ \begin{array}{c} \end{array} \\ \begin{array}{c} \end{array} \end{array} \end{array} \end{array}$ (15)

- LU decomposition expresses the above procedure as a matrix.
- $\blacktriangleright$  Hence, it factors the matrix A into an lower triangular matrix L and an upper triangular matrix  $U$  such that  $A = LU$ .

## LU decomposition (II)

#### Recall Gaussian Elimination:

$$
\begin{bmatrix}\n a_{1,1} & a_{1,2} & \cdots & a_{1,n-1} & a_{1,n} \\
 a_{2,1} & a_{2,2} & \cdots & a_{2,n-1} & a_{2,n} \\
 \vdots & \vdots & \ddots & \vdots & \vdots \\
 a_{n-1,1} & a_{n-1,2} & \cdots & a_{n-1,n-1} & a_{n-1,n} \\
 a_{n,1} & a_{n,2} & \cdots & a_{n,n-1} & a_{n,n}\n\end{bmatrix}\n\begin{bmatrix}\n x_1 \\
 x_2 \\
 \vdots \\
 x_{n-1} \\
 x_n\n\end{bmatrix}\n=\n\begin{bmatrix}\n b_1 \\
 b_2 \\
 \vdots \\
 b_{n-1} \\
 b_n\n\end{bmatrix}
$$
\n(16)

Let  $l_{i,1} = (a_{i,1}/a_{1,1})$ . Then,

$$
a'_{i,j} = a_{i,j} - l_{i,1} a_{1,j} \tag{17}
$$

This is a linear combination of matrix entries, hence

## LU decomposition (III)

Let  $M_1$  be defined as

$$
\begin{bmatrix} 1 & 0 & \cdots & 0 & 0 \\ -l_{2,1} & 1 & \cdots & 0 & 0 \\ \vdots & \vdots & \ddots & \vdots & \vdots \\ -l_{n-1,1} & 0 & \cdots & 1 & 0 \\ -l_{n,1} & 0 & \cdots & 0 & 1 \end{bmatrix}
$$

(18)

Then,  $M_1A$  produces

$$
\begin{bmatrix} a_{1,1} & a_{1,2} & \cdots & a_{1,n-1} & a_{1,n} \\ 0 & a'_{2,2} & \cdots & a'_{2,n-1} & a'_{2,n} \\ 0 & \cdots & \cdots & \cdots & \cdots \\ 0 & a'_{n-1,2} & \cdots & a'_{n-1,n-1} & a'_{n-1,n} \\ 0 & a'_{n,2} & \cdots & a'_{n,n-1} & a'_{n,n} \end{bmatrix}
$$

(19)

## LU decomposition (IV)

Repeat the procedure from the previous slide for  $M_2$ ,  $M_3$ , ...,  $M_{n-1}$ . Then,

$$
M_{n-1}M_{n-2}\cdots M_2M_1A = U \qquad (20)
$$

where  $U$  is upper triangular.

Inverting each  $M_i$  matrix gives us

$$
A = M_1^{-1} M_2^{-1} \cdots M_{n-1}^{-1} U \tag{21}
$$

Last question/obstacle: What is  $M_i^{-1}$ ?

## LU decomposition (V)

What is  $M^{-1}_i$ ? Recall that

$$
M_1 = \begin{bmatrix} 1 & 0 & \cdots & 0 \\ -l_{2,1} & 1 & \cdots & 0 \\ \vdots & \vdots & \ddots & \vdots \\ -l_{n,1} & 0 & \cdots & 1 \end{bmatrix}
$$
 (22)

To invert, find a matrix which cancels out the terms in the lower diagonal.

$$
M_1^{-1} = \begin{bmatrix} 1 & 0 & \cdots & 0 \\ l_{2,1} & 1 & \cdots & 0 \\ \vdots & \vdots & & \vdots \\ l_{n,1} & 0 & \cdots & 1 \end{bmatrix}
$$

You can verify this fact for yourself.

(23)

## LU decomposition (VI)

$$
\mathsf{Product\ of}\ \mathsf{L}=\mathsf{M}_1^{-1}\mathsf{M}_2^{-1}\cdots \mathsf{M}_{n-1}^{-1}
$$

$$
M_1^{-1}M_2^{-1}\cdots M_{n-1}^{-1} = \begin{bmatrix} 1 & 0 & \cdots & 0 \\ l_{2,1} & 1 & \cdots & 0 \\ \vdots & \vdots & \ddots & \vdots \\ l_{n,1} & l_{n,2} & \cdots & 1 \end{bmatrix}
$$
 (24)

Hence, the Gaussian elimination process produces both  $L$  and  $U$ , where  $A = LU$ . Then, given  $Ax = b$  our algorithm is as follows:

- 1. Compute  $A = LU$ .
- 2. Solve  $Ly = b$ , for y
- 3. Solve  $Ux = y$ .

What is the purpose of LU when we already have Gaussian Elimination?

 $\blacktriangleright$  Multiple b's: Can compute  $A = LU$  once, then use the more efficient forward/backwards solves on each b vector.

So far, we have assumed that  $a_{i,j}$  are nonzero. What if we have  $a_{i,j} = 0$ ?

$$
\begin{bmatrix} 0 & 1 \\ 1 & 0 \end{bmatrix} \begin{bmatrix} x_1 \\ x_2 \end{bmatrix} = \begin{bmatrix} b_1 \\ b_2 \end{bmatrix} \tag{25}
$$

Clearly,  $x_1 = b_2$ , and  $x_2 = b_1$ . But LU will break down in the first step.

Solution: interchange (permute) rows 1 and 2.

$$
\begin{bmatrix} 1 & 0 \\ 0 & 1 \end{bmatrix} \begin{bmatrix} x_2 \\ x_1 \end{bmatrix} = \begin{bmatrix} b_2 \\ b_1 \end{bmatrix} \tag{26}
$$

Interchange rows, but not columns - partial pivoting.

Key idea of partial pivoting: At each stage, interchange the rows to get the largest pivot:

$$
\begin{bmatrix} a_{1,1} & a_{1,2} & \cdots & a_{1,n-1} & a_{1,n} \\ 0 & a'_{2,2} & \cdots & a'_{2,n-1} & a'_{2,n} \\ 0 & \vdots & \ddots & \vdots & \vdots \\ 0 & a'_{n-1,2} & \cdots & a'_{n-1,n-1} & a'_{n-1,n} \\ 0 & a'_{n,2} & \cdots & a'_{n,n-1} & a'_{n,n} \end{bmatrix}
$$
 (27)

Here, we would pick the largest pivot from  $a'_{i,2} \quad (2 \leq i \leq n)$  in absolute value, and interchange the rows.

- ▶ Recall that  $L = M_1^{-1} M_2^{-1} \cdots M_{n-1}^{-1}$  in GE without PP, in other words,  $L^{-1} = M_{n-1} M_{n-2} \cdots M_1$
- ▶ In GE with PP,  $B = M_{n-1}P_{n-1} \ldots M_2P_2M_1P_1$
- ▶ Next, we need to show that  $B = L^{-1}P$ .

## Partial Pivoting (III)

▶ Recall that  $B = M_{n-1}P_{n-1} \ldots M_2P_2M_1P_1$ .

Define

$$
\begin{aligned}\n\triangleright \tilde{M}_{n-1} &= M_{n-1}, \\
\triangleright \tilde{M}_{n-2} &= P_{n-1} M_{n-2} P_{n-1}^T, \\
\triangleright \tilde{M}_{n-3} &= P_{n-1} P_{n-2} M_{n-1} P_{n-2}^T P_{n-1}^T, \text{ etc.} \n\end{aligned}
$$

- ▶ Then, we have  $B = \widetilde{M}_{n-1} \widetilde{M}_{n-2} \dots \widetilde{M}_1 P_{n-1} P_{n-2} \dots P_1$ .
- $\blacktriangleright$   $\tilde{M}_i$  remain lower-triangular, because only diagonal entries and zero entries get permuted.
- ▶ Hence, we have shown that B can be written as  $L^{-1}P$ .

## Partial Pivoting (IV)

- ▶ Since we have shown that  $B = L^{-1}P$ , then we have  $BA = U$  or equivalently  $PA = LU$ .
- In Matlab, use  $[P, L, U] = \text{lu}(A)$ 
	- ▶ There are other options; such as no pivoting, complete pivoting, etc.
- ▶ We are done with general linear equations, just a few more notes:
- ▶ We cannot demonstrate stability for partial pivoting or scaled partial pivoting, only with complete pivoting.
- $\triangleright$  Complete pivoting will find the largest entry among the entire submatrix rather than just the entries of the column in question, and will interchange a pair of both rows and columns.
- $\blacktriangleright$  However, in practice, most matrices are stable with just partial pivoting.
- $\blacktriangleright$  Additionally, some matrices that arise in practice require no pivoting.

#### Cholesky Decomposition

- So far, we have looked at general matrices, where no special structure exists.
- $\blacktriangleright$  In practice, many matrices are symmetric positive definite (SPD). The Cholesky decomposition factorizes SPD matrices into

$$
A = RR^T \tag{28}
$$

where  $R$  is triangular.

- $\blacktriangleright$  Note that if  $n = 1$ , this becomes a scalar square root.
- $\blacktriangleright$  Symmetric positive definiteness is the matrix analogue of a positive real number.
- $\blacktriangleright$  Cholesky decomposition finds the "square root".

#### Review: Symmetric positive definite matrices

A matrix  $A$  is symmetric positive definite  $(SPD)$  if

 $\blacktriangleright$   $A = A^{\mathcal{T}}$  (symmetry)

▶ for all nonzero vectors  $x, x^T A x > 0$ . (positive definite)

Where do SPD matrices arise? In this course:

▶ least squares

▶ convex optimization

Beyond this course:

 $\blacktriangleright$  numerical methods for partial differential equations (PDEs)

- $\blacktriangleright$  Finite Difference Methods
- ▶ Finite Flement Methods

Many applications, such as structural engineering, computer graphics, finance, etc.

#### Cholesky Decomposition

▶ We can consider the Cholesky decomposition as a symmetric LU decomposition. Let

$$
A = LU \tag{29}
$$

where  $A$  is symmetric positive definite.

▶ We can factor out the diagonal to get

$$
A = LDU
$$
 (30)

 $\blacktriangleright$  Due to symmetry,  $U = L^{\mathcal{T}}$  and hence

$$
A = LDL^{\mathsf{T}} \tag{31}
$$

Let 
$$
R = D^{1/2}L^{T}
$$
, then,  $A = R^{T}R$ .

- $\blacktriangleright$   $D^{1/2}$  is elementwise square root.
- NO permutations required!

#### Cholesky Decomposition example

Consider a 2x2 matrix

$$
\begin{bmatrix} a_{11} & a_{12} \\ a_{21} & a_{22} \end{bmatrix} = \begin{bmatrix} r_{11} & 0 \\ r_{21} & r_{22} \end{bmatrix} \begin{bmatrix} r_{11} & r_{21} \\ 0 & r_{22} \end{bmatrix}
$$
 (32)

- From the  $a_{11}$  entry we get  $a_{11} = r_{11}^2$ , hence  $r_{11} = \sqrt{a_{11}}$ .
- ▶ From the  $a_{12}$  entry we get  $a_{12} = r_{11}r_{21}$ , hence  $r_{21} = a_{12}/r_{11}$ , with  $r_{11}$ already known.
- ▶ Full algorithm on p. 116 of Ascher & Greif.
- in Matlab, use  $R = chol(A)$  to calculate the Cholesky factor.
- ▶ Many matrices that arise from practical applications are sparse ▶ You will see one in assignment 2.
- ▶ Large size, but comparatively few nonzero entries. For example, a tridiagonal matrix has  $n^2$  entries but 3 $n-2$  nonzero entries.
- $\triangleright$  Sparse matrices are useful because they can be solved more efficiently than non-sparse matrices (e.g. tridiagonal solvers, banded LU, etc).
- $\blacktriangleright$  There are many reasons to not invert a matrix (conditioning, time, etc), but one of the main reasons is that inverting a sparse matrix can destroy the sparsity structure.

#### Sparse Matrix Example

- Given a vector  $x$ , compute a new vector with the entries being the average of itself and neighbouring entries.
- $\blacktriangleright$  This can be represented as a linear transformation, hence, a matrix T.
- $\blacktriangleright$  The computation can be represented by a sparse matrix:

$$
\mathcal{T} = \begin{bmatrix} 1/2 & 1/2 & 0 & 0 & \dots & 0 \\ 1/3 & 1/3 & 1/3 & 0 & \dots & 0 \\ \vdots & \vdots & \vdots & \vdots & & \vdots \\ 0 & \dots & 0 & 1/3 & 1/3 & 1/3 \\ 0 & \dots & 0 & 0 & 1/2 & 1/2 \end{bmatrix}
$$

(33)

 $\blacktriangleright$  Plot of x and  $Tx$ :

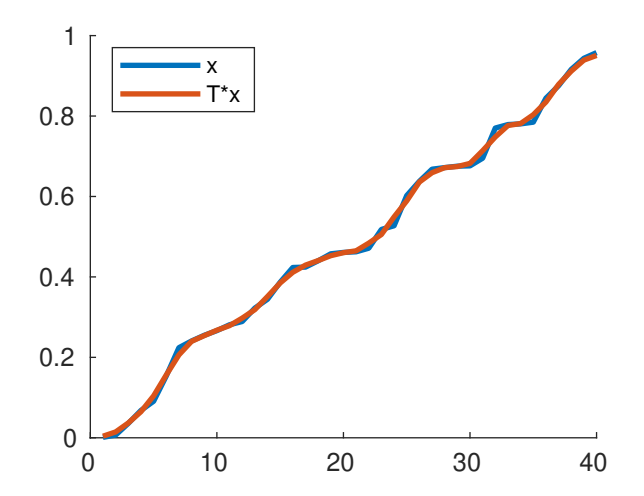

▶ Matlab script on the website.

#### Condition number and error propagation

Consider again solving

$$
Ax = b \tag{34}
$$

▶ Denote exact solution as x, computed solution as  $\hat{x}$ . We want to estimate

$$
\frac{\|x-\hat{x}\|}{\|x\|}\tag{35}
$$

▶ Condition number: error amplification.

#### Residual

 $\blacktriangleright$  Let  $\hat{x}$  denote the computed solution. Then, the residual is defined as

$$
\hat{r} = b - A\hat{x}.\tag{36}
$$

Additionally, note that  $b = Ax$ , so

$$
\hat{r} = Ax - A\hat{x} = A(x - \hat{x})
$$
\n(37)

▶ Rearrange to get

$$
x - \hat{x} = A^{-1}\hat{r}.\tag{38}
$$

#### Review: Vector and matrix norms

Norms: length of a vector. Three requirements:

▶ Nonnegativity:

$$
||x|| \ge 0, ||x|| = 0 \text{ iff } x = \vec{0}
$$
 (39)

▶ Absolute Homogeniety:

$$
\|\alpha x\| = |\alpha| \|x\| \text{ for } \alpha \in \mathbb{R}
$$
 (40)

▶ Triangle inequality:

$$
||x + y|| \le ||x|| + ||y||. \tag{41}
$$

# $p$  (or  $L_p$ ) norm

Let  $p > 1$  be a real number. Then the p-norm for vectors is defined as

$$
||x||_p = \left(\sum |x_i|^p\right)^{1/p} \tag{42}
$$

Common values of p:

- $\blacktriangleright$   $p = 2$ : Euclidian norm (conventional "distance" norm).
- $\blacktriangleright$   $p = 1$ : Manhatten norm (taxicab norm)
- ▶  $p = \infty$ : max-norm.
- $\blacktriangleright$   $p = 0$ : "hamming distance" (number of differences between vector entries)
	- ▶ Not really a norm.
	- $\triangleright$  Used in applications of machine learning, statistics, etc.

Two types of matrix norms you should know:

 $\blacktriangleright$  Element norms: norms based on the entries of the individual elements. Example: Forbenius norm:

$$
||A||_F = \sqrt{\sum_{i,j=1}^n a_{i,j}^2}
$$
 (43)

treats the matrix as a vector stored in a different arrangement.

- ▶ Induced (operator) norms: norms based on viewing the matrix as an operation to a vector.
- $\blacktriangleright$  Instead of viewing A as a matrix, view A as a function/operator, where  $Ax$  is the output and x is the input.

#### Operator norms

Since we are only considering the input x and the output  $Ax$ , we define the operator norm as the "maximum stretching factor" between x and  $Ax$ .

$$
||A|| = \max \frac{||Ax||}{||x||} = \max_{||x||=1} ||Ax|| \tag{44}
$$

 $\blacktriangleright$  Which vector norm for Ax, which vector norm for x not defined.

▶ Can pick any true vector norm.

Submultiplicativity:

$$
||Ax|| \le ||A|| ||x|| \tag{45}
$$

## Condition number (II)

 $\blacktriangleright$  Recall that

$$
x - \hat{x} = A^{-1}\hat{r}.\tag{46}
$$

and

$$
Ax = b \tag{47}
$$

▶ Use matrix norm bounds to get

$$
||x - \hat{x}|| \le ||A^{-1}|| \|\hat{r}\|
$$
 (48)

and

$$
||A|| ||x|| \ge ||b|| \tag{49}
$$

▶ Multiply and rearrange to get

$$
\frac{\|x-\hat{x}\|}{\|x\|} \le \|A\| \|A^{-1}\| \frac{\|\hat{r}\|}{\|b\|}
$$
 (50)

 $\blacktriangleright$   $||A|| ||A^{-1}||$  is the condition number, denoted by  $\kappa(A)$ .

## Condition number (III)

 $\blacktriangleright$  Hence,

$$
\frac{\|x-\hat{x}\|}{\|x\|} \le \kappa(A) \frac{\|r\|}{\|b\|} \tag{51}
$$

- ▶ The condition number is a measurement of the magnification of relative error in residual to the relative error in solution.
- $\blacktriangleright$  The exact condition number can be difficult to obtain, and rarely matters. The order of magnitude is what's important.
- ▶ Condition number can be computed with cond for dense matrices or estimated with condest for sparse matrices in Matlab.

J.

<span id="page-33-0"></span>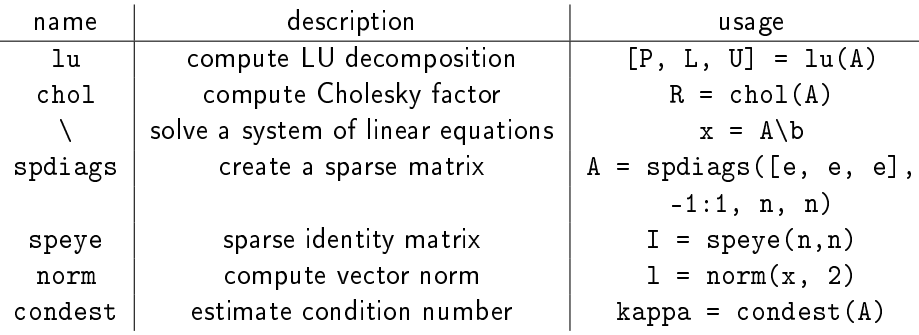